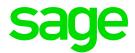

# Sage X3 HR and Payroll

Saudi Arabia

Statutory Updates V9

**Updated:** March 2020

# **Table of Contents**

| 1.0   | Pay Plan Patch                               | 3  |
|-------|----------------------------------------------|----|
| 1.1   | Pay plan patch content                       | 3  |
| 1.2   | Update patch path                            | 3  |
| 1.2.1 | Headings, Variables, Grids and Folder Values | 3  |
| 1.2.2 | Totals                                       | 3  |
| 2.0   | End of Service Gratuity                      | 4  |
| 2.1   | Background                                   | 4  |
| 2.2   | Statutory Pay Plan                           | 5  |
| 2.2.1 | Totals                                       | 5  |
| 2.2.2 | Headings                                     | 5  |
| 2.3   | Pay plan setup                               | 6  |
| 2.3.1 | Termination and Resignation reasons          | 8  |
| 3.0   | GOSI                                         | 10 |
| 3.1   | Background                                   | 10 |
| 3.1.1 | Old age retirement pension                   | 10 |
| 3.1.2 | Occupational Hazard                          | 11 |
| 3.1.3 | Unemployment Insurance                       | 11 |
| 3.2   | Statutory pay plan                           | 11 |
| 3.2.1 | Totals                                       | 11 |
| 3.2.2 | Headings                                     | 12 |
| 3.2.3 | Variables                                    | 12 |
| 3.2.4 | Grid value                                   | 13 |
| 3.2.5 | Folder values                                | 13 |
| 3.3   | Pay plan setup                               | 14 |

Sage X3 HR and Payroll Page 2 of 16

# 1.0 Pay Plan Patch

## 1.1 Pay plan patch content

- Updated statutory headings
- Updated statutory variables
- Updated statutory grids
- Updated folder values
- Updated statutory totals

## 1.2 Update patch path

## 1.2.1 Headings, Variables, Grids and Folder Values

Access: Development > Utilities > Patches > Patch integration

The file name is W\_HR001\_KSAU9.dat

Please note:

Create a new "valid from" date 06/02/2019 before integrating this patch.

## **1.2.2 Totals**

Access: Setup > Payroll Plan > Update payroll plan > Update integration

The file name is PDP001\_KSAU9.pay

Sage X3 HR and Payroll Page 3 of 16

## 2.0 End of Service Gratuity

## 2.1 Background

According to labour law, employees are entitled to severance pay (more commonly known as the 'gratuity') upon termination of their employment, whether by completing a fixed period contract, or resigning from a job with an unlimited contract. Female employees who end their employment within six months of getting married, as well as employees who end their contracts due to death or permanent disability may also receive the gratuity in full. The days of absence from work without pay shall not be included in calculating the period of service.

The below table depicts the standard end of service (EOS) calculation. The portion to be paid out, from the amounts calculated below, is dependent on what type of contract the employee was on and how long they were employed for. For the purpose of calculating the end of service award, 'salary' includes the basic salary and housing allowance.

| Employment Period | End of service bonus                                                                    |
|-------------------|-----------------------------------------------------------------------------------------|
| For first 5 years | Half month salary for the first 5 years                                                 |
| More than 5 years | Half month salary for the first 5 years and full month salary for each subsequent year. |

If an employee resigns, resignation EOS is payable as per the table below:

| Employment Period                  | Entitlement           |
|------------------------------------|-----------------------|
| 2 years or less                    | No gratuity           |
| More than 2 but less than 5 years  | One third of the EOS  |
| More than 5 but less than 10 years | Two thirds of the EOS |
| More than 10 years                 | Full EOS              |

Non-Saudi nationals can only be employed on limited contracts. Where the period of employment has not been specified, the contract termination date defaults to the expiry date of the non-Saudi national's work permit.

Where the employee resigns before the expiration of a limited or specified contract, no end of service bonus is payable. Where the employer terminates such a contract before its expiration for reasons beyond the employee's control, the employee is due the full end of service bonus as well as all the wages that the employee would have earned had the contract been exercised to completion.

Sage X3 HR and Payroll Page 4 of 16

## 2.2 Statutory Pay Plan

## 2.2.1 Totals

The following statutory total was added to the pay plan:

EOS\_SAL

## 2.2.2 Headings

The following statutory headings were added/amended or deactivated.

| Heading    | Description                    | Sequence |
|------------|--------------------------------|----------|
| DAY_SERV   | Days in Service                | 90       |
| DAYS_SERV  | Days in Service                | 80       |
| GRA_LIMIT1 | Gratuity Limited Calculation   | 23100    |
| GRA_LIMIT2 | Gratuity Limited Calculation   | 23150    |
| GRA_LIMITT | Gratuity Limited Calculation   | 23190    |
| GRA_UNL1   | Gratuity Unlimited (Sub Calc)  | 23230    |
| GRA_UNL2   | Gratuity Unlimited (Sub Calc)  | 23260    |
| GRA_UNL3   | Gratuity Unlimited (Sub Calc)  | 23290    |
| GRA_UNLRC  | Gratuity Unlimited Resigned    | 23201    |
| GRA_UNLT   | Gratuity Unlimited Termination | 23400    |
| GRA_UNLT1  | Gratuity Unlimited Termination | 23500    |
| GRA_UNLT2  | Gratuity Unlimited Termination | 23520    |
| GRA_UNLTT  | Gratuity Unlimited Termination | 23550    |
| GRAT_LIMIT | Gratuity Limited               | 23001    |
| GRAT_RES   | Gratuity Resigned              | 24000    |
| GRAT_TER   | Gratuity Terminated            | 24100    |
| GRAT_UNLR  | Gratuity Unlimited Resigned    | 23201    |
| MONTH_SER  | Months in Service              | 160      |
| MONTH_SERV | Months in Service              | 150      |
| PER_EMP    | Periods of Employment          | 23900    |
| YEAR_SERV  | Years in Service               | 110      |
| YEARS_SERV | Years in Service               | 100      |

## General note:

Please refer to the pay plan extract to view the amendments made to statutory headings.

Sage X3 HR and Payroll Page 5 of 16

## 2.3 Pay plan setup

The following setup is required to calculate the End of Service Gratuity after integrating the pay plan patch:

 Ensure the Contract end date field is completed with the initially agreed end date on the employment contract if a limited/specified contract is being terminated before its due end date.

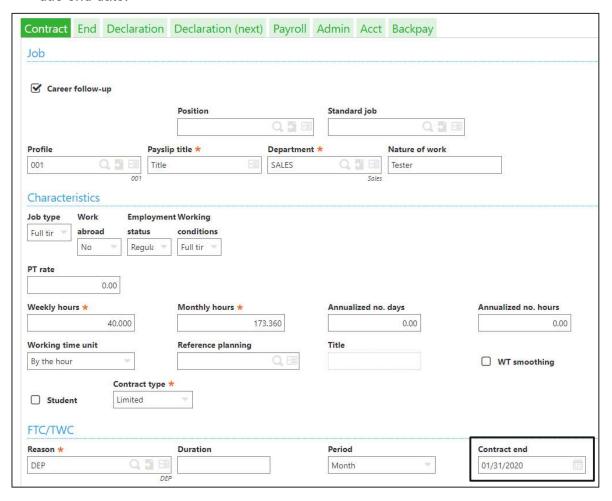

- Link the statutory total EOS\_SAL to all income (headings) included for purposes of
  calculating the End of Service Gratuity. For the purpose of calculating the end of
  service gratuity, 'salary' includes the basic salary and housing allowance.
- Link the statutory total UNLVE\_DAYS to a calculation (customised heading) which will
  calculate the total accumulated unpaid leave days from the date of engagement. This
  will be used to reduce the periods in service used to calculate the EOS gratuity.

Sage X3 HR and Payroll Page 6 of 16

## Example of Salary Heading:

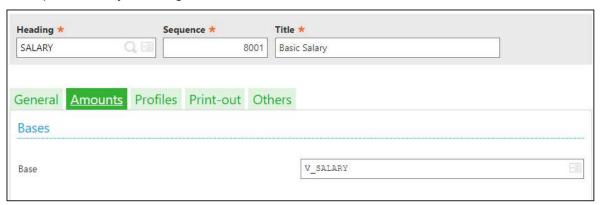

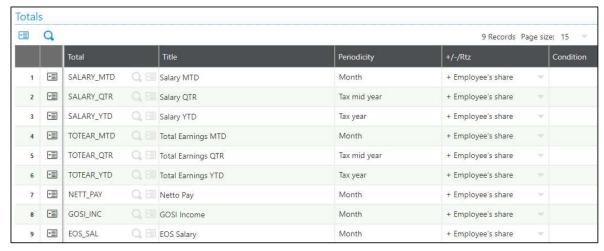

## Example of Unpaid Leave Heading

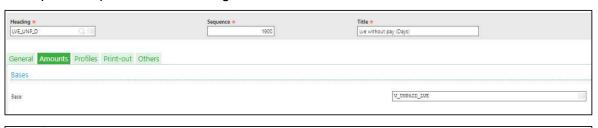

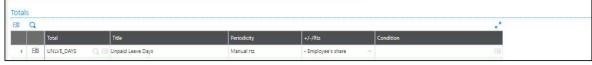

Sage X3 HR and Payroll Page 7 of 16

## 2.3.1 Termination and Resignation reasons

For purposes of calculating the End of Service gratuity, the correct termination reason should be selected on the employment contract.

**Access:** Personnel administration > Personnel data forms > Employment contracts

The following Resignation reasons should be used for an employee who resigned:

- RS Resigned
- PA Passed Away
- PS Pensioned
- TFR Transferred Resign
- IC Illness

The following Termination Reasons should be used for an employee who is terminated:

- DS Discharged
- RT Retrenched
- TFT Transferred Terminated
- EC End of Contract
- BC Business closed
- El Employer insolvency
- CD Constructively dismissed

If different Termination and Resignation reasons are used, the calculation conditions on the following two statutory headings can be copied and changed to include the correct termination/resignation reasons:

- GRAT RES (sequence 24000)
- GRAT\_TER (sequence 24100)

Sage X3 HR and Payroll Page 8 of 16

## Access: Setup > Payroll Plan > Headings

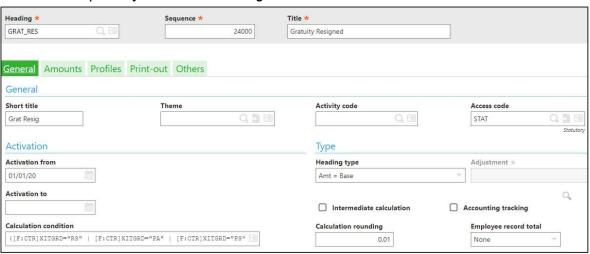

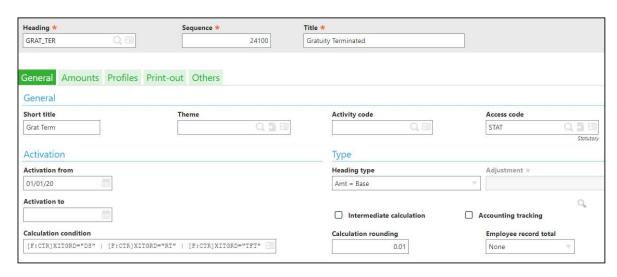

Sage X3 HR and Payroll Page 9 of 16

## **3.0 GOSI**

## 3.1 Background

## 3.1.1 Old age retirement pension

Every employee, whether Saudi national or expatriate, must be registered, by the employer, with the Ministry of Labour and the General Organisation for Social Insurance (GOSI). The employee and employer contribution are based on an employee's GOSI Income which consists of an employee's basic salary and housing allowance.

For GCC nationals, the GOSI salary may not be less than SAR 1 500.00 or exceed SAR 45 000.00. Non-GCC expatriates do not make any contribution to old age pension. Where an employee gets terminated mid-month, the employee will not contribute towards old age retirement pension for the month. GCC nationals contribute for old-age social security as per below:

| Nationality                                                            | Employee %                                                         | Employer %                                                                                                    |  |  |  |
|------------------------------------------------------------------------|--------------------------------------------------------------------|----------------------------------------------------------------------------------------------------|--|--|--|
| Saudi Employee working in<br>Saudi Arabia                              | 9                                                                  | 9                                                                                                    |  |  |  |
| Kuwaiti Employee in Saudi<br>Arabia                                    | 8                                                                  | 9                                                                                                    |  |  |  |
| Kuwaiti Employee in Saudi<br>Arabia (subscription after<br>01/08/2007) | 9                                                                  | 9                                                                                                    |  |  |  |
| Qatari Employee in Saudi<br>Arabia                                     | 5                                                                  | 10                                                                                                    |  |  |  |
| Omani Employee in Saudi<br>Arabia                                      | 12.4                                                               | 9                                                                                                    |  |  |  |
| Bahraini Employee in Saudi<br>Arabia                                   | 9                                                                  | 9                                                                                                    |  |  |  |
| Emirate Employee in Saudi<br>Arabia                                    | 5% plus any contribution to cover employer contribution shortfall. | If employer contribution is less than 15%, the difference will be covered by the employee together with the employee's own contribution. |  |  |  |

Sage X3 HR and Payroll Page 10 of 16

#### 3.1.2 Occupational Hazard

Employers contribute to cover all their employees for any workplace related injuries; GCC nationals as well as non-GCC nationals. The contributions made by the employer are 2% of the GOSI salary. For GCC nationals, GOSI salary may not be less than SAR 1 500.00 or exceed SAR 45 000.00. For non-GCC nationals, GOSI salary may not be less than SAR 400.00 or exceed SAR 45 000.00. Where an employee gets terminated mid-month, the employer will not contribute towards Occupational Hazard for the month.

## 3.1.3 Unemployment Insurance

The Ministry of Labour and Social Development (MLSD) has introduced a mandatory unemployment insurance scheme for all employed Saudi nationals. The purpose of the scheme is to encourage nationals to assist the government in tackling possible future unemployment rates that may ensue as a result of high population growth and decreased oil production.

The contribution rate in both the public and private sector is 1% of the employee's basic salary plus housing allowance, for both for employees and employers.

## 3.2 Statutory pay plan

#### 3.2.1 Totals

The following statutory totals were added to the pay plan:

- GOSI DUPL
- GOSI LIMIT
- GOSI\_M\_L
- GOSI M INC
- GOSI INC
- UNEM INC

Sage X3 HR and Payroll Page 11 of 16

## 3.2.2 Headings

The following statutory headings were added/amended or deactivated.

| Heading    | Description                   | Sequence |
|------------|-------------------------------|----------|
| CLR_TOT    | Clear Total                   | 1        |
| FIN_EXIT   | Final Exit                    | 400      |
| GOSI       | GOSI                          | 48000    |
| GOSI_AGE   | GOSI Age                      | 47400    |
| GOSI_INC1  | GOSI Income                   | 47450    |
| GOSI_INC2  | GOSI Income                   | 47500    |
| GOSI_INC3  | GOSI Income                   | 47550    |
| GOSI_OA    | GOSI Old Age                  | 48100    |
| GOSI_PR_EE | GOSI Percentage EE            | 47600    |
| GOSI_PR_ER | GOSI Percentage ER            | 47650    |
| OCC_HAZARD | Occupational Hazards          | 50000    |
| UNEM_CONTR | Unemployment Contribution     | 49000    |
| UNEM_INC   | Unemployment Insurance Income | 48500    |

## General note:

Please refer to the pay plan extract to view the amendments made to statutory headings.

## 3.2.3 Variables

The following statutory variables were added or amended on the pay plan:

- GOSI\_OH\_ER
- GOSI\_MAX
- GOSI\_MIN
- GOSI\_OA\_60
- GOSI OA I
- GOSI\_OH\_I
- GOSI OH MN
- KW\_BF\_PERC
- KUWAIT BEF
- AE\_EE\_PERC
- AE ER PERC
- UN\_INS\_EE
- UN INS ER
- UNEM\_CONTR

Sage X3 HR and Payroll Page 12 of 16

## 3.2.4 Grid value

The following statutory grid was added to the pay plan:

GOSI\_OA\_P

## 3.2.5 Folder values

The following folder values were added effective 6 February 2019:

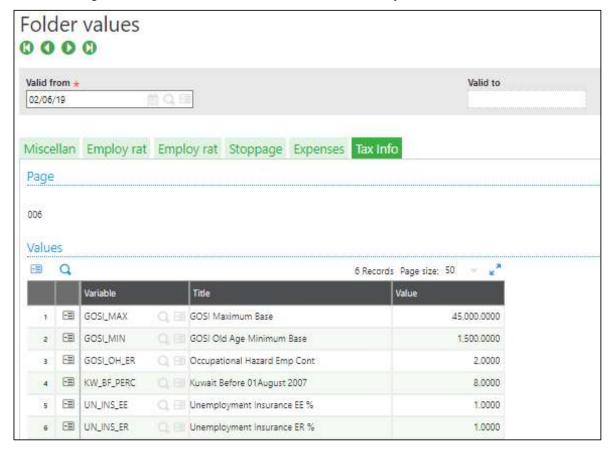

Sage X3 HR and Payroll Page 13 of 16

## 3.3 Pay plan setup

The following setup is required for GOSI calculations after integrating the pay plan patch:

- The nationality of the employee must be defined on the employee's record for the GOSI calculations to be correct.
- Where the nationality of the employee is AE (United Arab Emirates), the employee contribution percentage and employer contribution percentage should be specified either on employee (Hours tab), site, company or folder level.
  - AE EE PERC
  - o AE ER PERC

## Example:

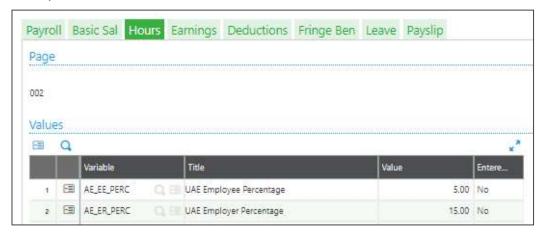

- If a qualifying employee should not contribute towards Old Age Pension, the variable GOSI\_OA\_I should be activated with a '1' on the Hours tab of the employee's payslip.
- If a qualifying employee should not contribute towards Occupational Hazard, the variable GOSI\_OH\_I should be activated with a '1' on the Hours tab of the employee's payslip.
- For non-GCC nationals, the GOSI salary may not be less than SAR 400.00. A
  value of SAR 400.00 must be indicated next to the variable GOSI\_MIN on
  employee, site, company or folder level for all non-GCC employees.
- If a qualifying employee should not contribute towards Unemployment Insurance, the variable UNEM\_CONTR should be activated with a '1' on the Hours tab of the employee's payslip.
- When an employee is between 60 and 65 years of age, and still wants to contribute towards old age pension, the variable GOSI\_OA\_60 should be activated with a '1' on the Hours tab of the employee's payslip.
- Link the statutory total GOSI\_INC to all income (headings) included for purposes
  of calculating GOSI Salary. For the purpose of calculating the GOSI Salary,
  'salary' includes the basic salary and housing allowance.

Sage X3 HR and Payroll Page 14 of 16

## Example:

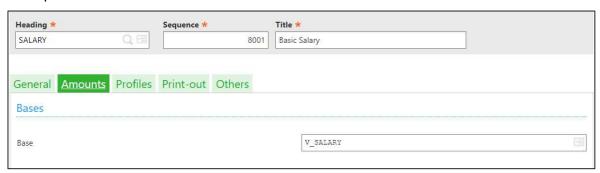

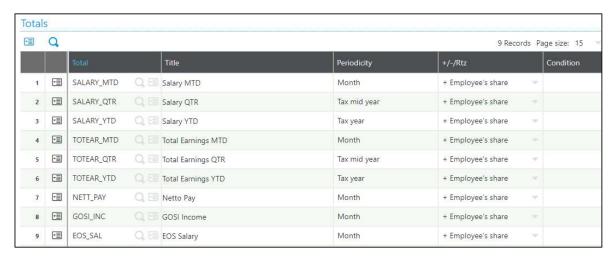

Sage X3 HR and Payroll Page 15 of 16

## Below is a summary of the GOSI calculations for Saudi nationals, Expatriates (Non-GCC) and Expatriates (GCC):

| GOSI Salary                             |                     |                     |                       |                  |                     |                     |                   |               |                               |                                                                                                    |                                   |               |               |
|-----------------------------------------|---------------------|---------------------|-----------------------|------------------|---------------------|---------------------|-------------------|---------------|-------------------------------|----------------------------------------------------------------------------------------------------|-----------------------------------|---------------|---------------|
| Basic Salary                            |                     |                     |                       |                  |                     |                     |                   |               |                               |                                                                                                    |                                   |               |               |
| Housing Allowance                       |                     |                     |                       |                  |                     |                     |                   |               |                               | 1                                                                                                    |                                   |               |               |
|                                         | Saudi Nationals     |                     | Expatriates (Non-GCC) |                  |                     | 2)                  | Expatriates (GCC) |               |                               |                                                                                                    |                                   |               |               |
| Earnings / Deductions                   | Employer<br>Portion | Employee<br>Portion | Minimum<br>value      | Maximum<br>value | Employer<br>Portion | Employee<br>Portion | Minimum value     | Maximum value | GCC Nationality               | Employer<br>Portion                                                                                                    | Employee<br>Portion               | Minimum value | Maximum value |
| Employer GOSI Occupational Hazards      | 2%                  |                     | 1500,00               | 45000,00         | 2%                  | 12.3                | 400,00            | 45000,00      |                               | 2%                                                                                                    |                                   | 1500,00       | 45000,00      |
| Employer GOSI Unemployment Contribution | 1%                  | 1%                  |                       |                  | -                   |                     |                   |               |                               | -                                                                                                    |                                   |               |               |
| Employer GOSI Old Age Pension           | 9%                  | 9%                  | 1500,00               | 45000,00         | N/A                 | N/A                 | N/A               | N/A           | Kuwait (before 01/08/2007) KW | 9%                                                                                                    | 8%                                | 1500,00       | 45000,00      |
| 120 D                                   |                     |                     |                       |                  |                     |                     |                   |               | Kuwait (after 01/08/2007) KW  | 9%                                                                                                    | 9%                                | 1500,00       | 45000,00      |
|                                         |                     |                     |                       |                  |                     |                     |                   |               | Qatar QA                      | 10%                                                                                                    | 5%                                | 1500,00       | 45000,00      |
|                                         |                     |                     |                       |                  |                     |                     |                   |               | Oman OM                       | 9%                                                                                                    | 12.4%                             | 1500,00       | 45000,00      |
|                                         |                     |                     |                       |                  |                     |                     |                   |               | Bahrain BH                    | 9%                                                                                                    | 9%                                | 1500,00       | 45000,00      |
|                                         |                     |                     |                       |                  |                     |                     |                   |               | UAE AE                        | If employer<br>contribution is<br>less than<br>15%, the<br>difference will<br>be covered by<br>the employee<br>together with<br>the<br>employee's<br>own<br>contribution | 5% plus any contribution to cover | 1500,00       | 45000,00      |

Sage X3 HR and Payroll Page 16 of 16